## SAP ABAP table RSZWMDPARAMVALTX {Texts for Parameters}

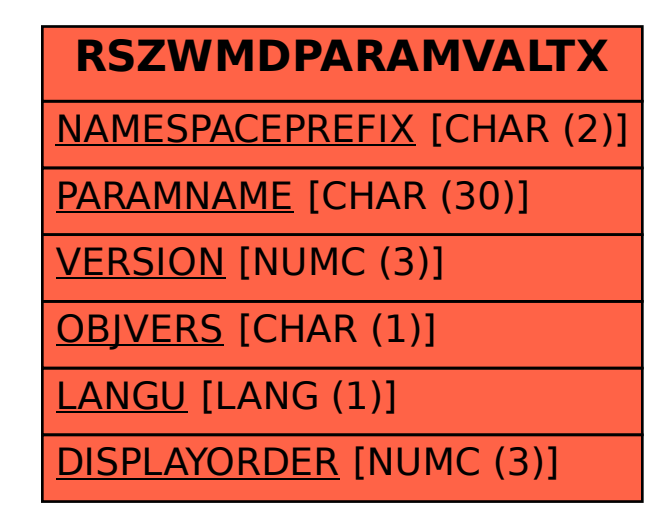